## **Datenblatt**

## PVC-Plane F12P

WirmachenDruck.ch

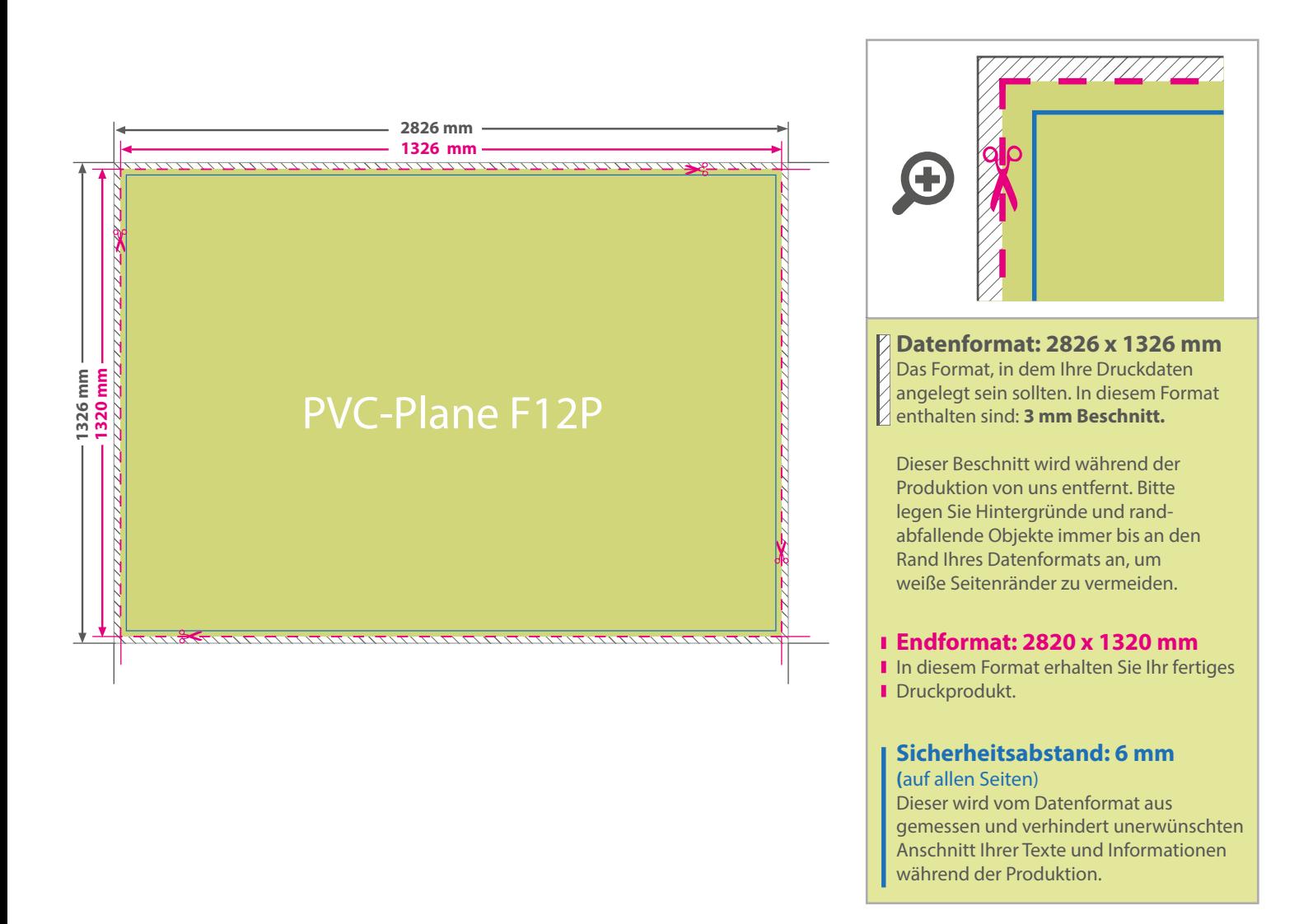

## 5 Tipps zur fehlerfreien Gestaltung Ihrer Druckdaten

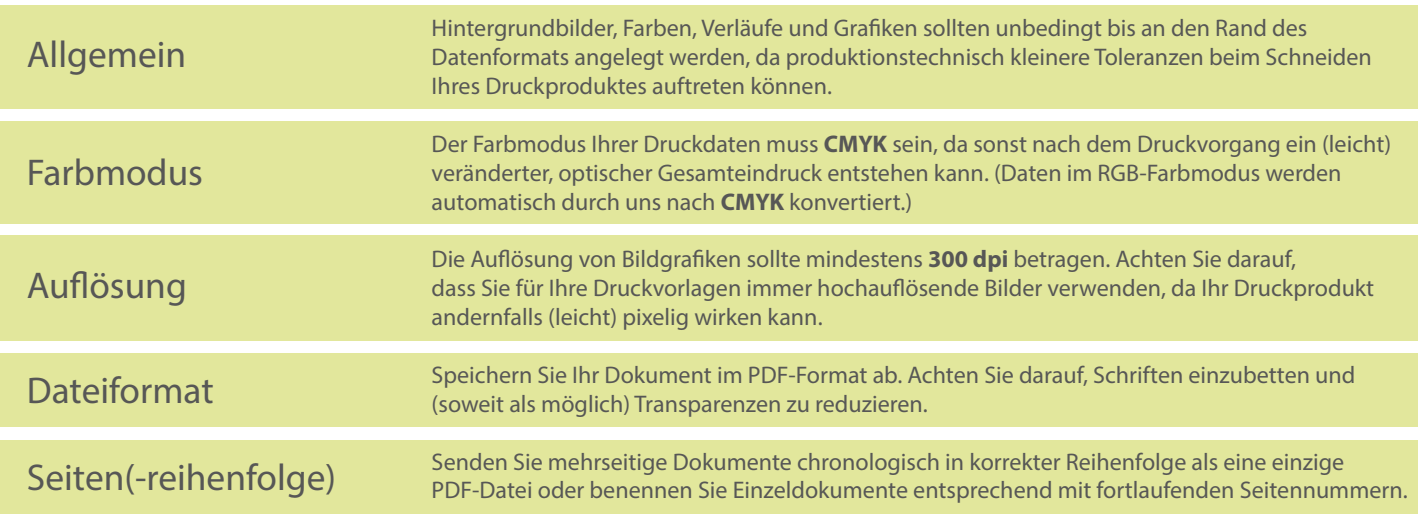